# **МИНИСТЕРСТВО ПРОСВЯЩЕНИЯ РОССИЙСКОЙ ФЕДЕРАЦИИ**

## **Министерство образования и науки Удмуртской Республики**

## **БОУ УР «Столичный Лицей»**

 ДОКУМЕНТ ПОДПИСАН ЭЛЕКТРОННОЙ ПОДПИСЬЮ

Сертификат: 05C54CD4049CEC36D2F45CCFA67A1846 Владелец: Пухарева Елена Александровна Действителен: с 28.12.2022 до 22.03.2024

 $\overline{\phantom{a}}$ 

УТВЕРЖДАЮ:

Директор

\_\_\_\_\_\_\_\_\_\_\_\_\_\_\_\_\_Е.А.Пухарева

Приказ № 182 от 31.08.2023 г.

# Дополнительная общеобразовательная общеразвивающая программа технической направленности «**3D ГРАФИКА. Базовый уровень**»

Возраст обучающихся: 8-12 лет Срок реализации: 1год

> Автор-составитель: Грозных Татьяна Аркадьевна, педагог дополнительного образования

#### **Раздел № 1 «Комплекс основных характеристик программы»**

#### **ПОЯСНИТЕЛЬНАЯ ЗАПИСКА**

Дополнительная общеобразовательная общеразвивающая программа «3D Графика. Базовый уровень» является модифицированной, разработана на основе руководства по 3D моделированию и печати на 3D принтерах автора Дмитрия Горькова, с учетом Федерального Закона РФ от 29.12.2012г. №273 «Об образовании в Российской Федерации», Приказа Минпросвещения России от 09.11.2018. № 196 «Об утверждении порядка организации и осуществления образовательной деятельности по дополнительным общеобразовательным программам».

**Направленность программы.** Настоящий курс помогает учащимся получить опыт работы с компьютером, используя онлайн-редактор «TinkerCAD» (Autodesk), конструированию, моделированию и компьютерному управлению модели, что позволяет отнести программу к **технической направленности.**

**Уровень сложности программы.** Программа предполагает изучение углубленных методов 3D-моделирования с помощью программы «TinkerCAD», что позволяет отнести ее к **базовому (углубленному) уровню сложности**.

**Актуальность программы.** В настоящее время широко используется 3Dмоделирование. Всё большее значение в усвоении знаний приобретает такой анализ изучаемых явлений и объектов, который позволяет на основе использования трёхмерных моделей выявить свойства и признаки объектов, экспериментально не наблюдаемых. Представления, формируемые на основе 3D-моделей, имеют другую психологическую природу, чем те, которые создаются на основе восприятия наглядных изображений конкретных предметов. Образы, возникающие в процессе манипулирования графическими моделями, по-своему содержанию приближаются к понятиям. Пространственное воображение необходимо, когда из плоских проекций требуется вообразить пространственное тело со всеми особенностями его устройства и формы. Как и любая способность, пространственное воображение может быть улучшено человеком при помощи практических занятий. Освоение 3D-моделирования в начальной и средней школе способствует приобретению соответствующих навыков. В основе программы лежит системно-деятельный подход, который создает основу для самостоятельного успешного усвоения обучающимися новых знаний, умений, компетенций, видов и способов деятельности. Занятия по программе «3D ГРАФИКА. Базовый уровень» помогают развитию пространственного мышления, необходимого при освоении в школе геометрии, информатики, технологии, физики, черчения. Трехмерное моделирование служит основой для изучения систем виртуальной реальности.

**Отличительные особенности программы**. В основе программы лежит целостный образ окружающего мира, который преломляется через результат деятельности учащихся. Конструирование и моделирование как учебный предмет является комплексным и интегрированным по своей сути, он предполагает реальные взаимосвязи практически со всеми предметами начальной школы.

Программа носит интеллектуально-познавательный характер и позволяет расширить содержание программы общего образования детей в школе.

Особенностями данной программы является то, что на занятиях обучающиеся знакомятся с основами конструирования, графики, объемно-пространственной композиции, которые направлены на развитие логического мышления и формирует навыки, способствующие многостороннему развитию личности ребенка.

В основу программы положены следующие принципы:

- принцип развивающего обучения;
- индивидуализация и дифференциация обучения, наглядность;
- доступность подачи информации, принцип последовательности от простого к сложному;
- введение игрового и соревновательного элемента в процессе обучения.

**Адресат программы.** Данная программа рассчитана на обучающихся, которым интересно получить первые инженерные навыки, а так же подойдет для обучения детей, которые любят фантазировать, изобретать и осваивать новые интерактивные программы. Возраст обучающихся 8-12 лет. Количество детей в группе 10-12 человек.

**Объем и срок освоения программы.** Программа рассчитана на один год обучения, всего 168 часов.

**Режим занятий**. Занятия проводятся один раз в неделю по 2 часа, всего академическая нагрузка на учащегося 2 часа в неделю.

#### **Форма обучения** – очная.

**Особенности организации образовательного процесса**. Занятия построены с учетом возрастных психофизиологические особенности детей, с учетом их индивидуальности, уровню подготовки и другим индивидуальным особенностям.

*Фронтальная* - подача учебного материала всему коллективу учеников.

*Индивидуальная* - самостоятельная работа обучающихся с оказанием преподавателем помощи учащимся при возникновении затруднения, не уменьшая активности учеников и содействуя выработки навыков самостоятельной работы. Работа за персональным ПК

*Групповая* - когда учащимся предоставляется возможность самостоятельно построить свою деятельность на основе принципа взаимозаменяемости, ощутить помощь со стороны друг друга, учесть возможности каждого на конкретном этапе деятельности.

#### **Применяемые элементы здоровье сберегающих технологий.**

Здоровье сберегающие технологии предполагают такое обучение, при котором учащиеся не устают, а продуктивность их деятельности возрастает.

### **1. Условия снятия нагрузки и утомляемости:**

- систематически проводить гимнастику для глаз, упражнения для улучшения мозгового кровообращения, снятия утомления с плечевого пояса и рук, с туловища и ног, а также физкультминутки общего назначения.
- чередовать различные виды работ, т.к. смена видов деятельности (в том числе разнообразные формы работы «за компьютером» и «за теоретическим столом») является крайне необходимым условием здоровье сбережения.

**2. Условия снятия психической нагрузки и стресса при потере информации.** Психическую нагрузку можно уменьшить (в работе следует делать перерывы, необходимо следить за содержательной стороной работы за компьютером). Если компьютер "зависает", в результате действия вирусов или поломки носителей, при сбоях программ теряется важная и полезная информация, то это может вызвать нервозность, повышение давления, ухудшение сна... Нельзя столь болезненно относиться к таким проявлениям (компьютер –всего лишь «железка»), нужно создавать резервные копии файлов, содержащих важную информацию.

#### **Методы обучения:**

*Словесное пояснение* – передача информации теоретической части урока. *Показ принципа исполнения* – показ технологии исполнения работы. *Метод самоконтроля* – выполнение самостоятельной части практического урока *Метод проблемного обучения*– метод, когда процесс решения задачи учеником, со своевременной и достаточной помощью преподавателя, приближается к творческому процессу.

*Эвристический* – выработка логического и алгоритмического мышления.

#### **Основные составляющие занятий:**

- организация рабочего места
- повторение пройденного материала
- постановка цели и задачи занятия
- изучение новых понятий и методов работы
- план или схема выполнения задания. Этот этап предполагает демонстрацию техники и метода исполнения работы педагогом.
- физкультминутка
- основные приёмы работы

Теоретическая и проектная часть изучается параллельно, чтобы сразу же закреплять теоретические вопросы на практике. Перечисленные элементы не обязательно использовать на каждом занятии. Дополнительное образование позволяет преподавателю быть более свободным в выборе средств обучения, импровизируя по своему усмотрению. Главное, чтобы обучение доставляло им удовольствие и моральное удовлетворение.

#### **ЦЕЛЬ И ЗАДАЧИ программы**

**Цель программы -** познакомить учащихся с современными принципами и методами создания 3D-моделей, основанных на использовании векторной графики; развивать творческие и дизайнерские способности учащихся.

#### **Задачи программы:**

#### *образовательные:*

• познакомить с основами 3D-моделирования и сформировать положительное отношение к алгоритмам трехмерного моделирования;

- сформировать представление об основных инструментах программного обеспечения для 3D-моделирования;
- ориентироваться в трёхмерном пространстве сцены;
- эффективно использовать базовые инструменты создания объектов;
- модифицировать, изменять и редактировать объекты или их отдельные элементы;
- объединять созданные объекты в функциональные группы;
- создавать сложные трёхмерные модели

#### *развивающие:*

- развивать умения излагать мысли в четкой логической последовательности, отстаивать свою точку зрения, анализировать ситуацию и самостоятельно находить ответы на вопросы путем логических рассуждений
- развивать умения творчески подходить к решению задачи;
- развивать образное, техническое мышление и умение выразить свой замысел

#### *воспитывающие:*

- выработать основы бережного отношения к оборудованию, усвоить технику безопасности по работе с ПК
- выработать навыки работы в микро группах и в коллективе.

#### **СОДЕРЖАНИЕ ПРОГРАММЫ**

#### **Учебный план**

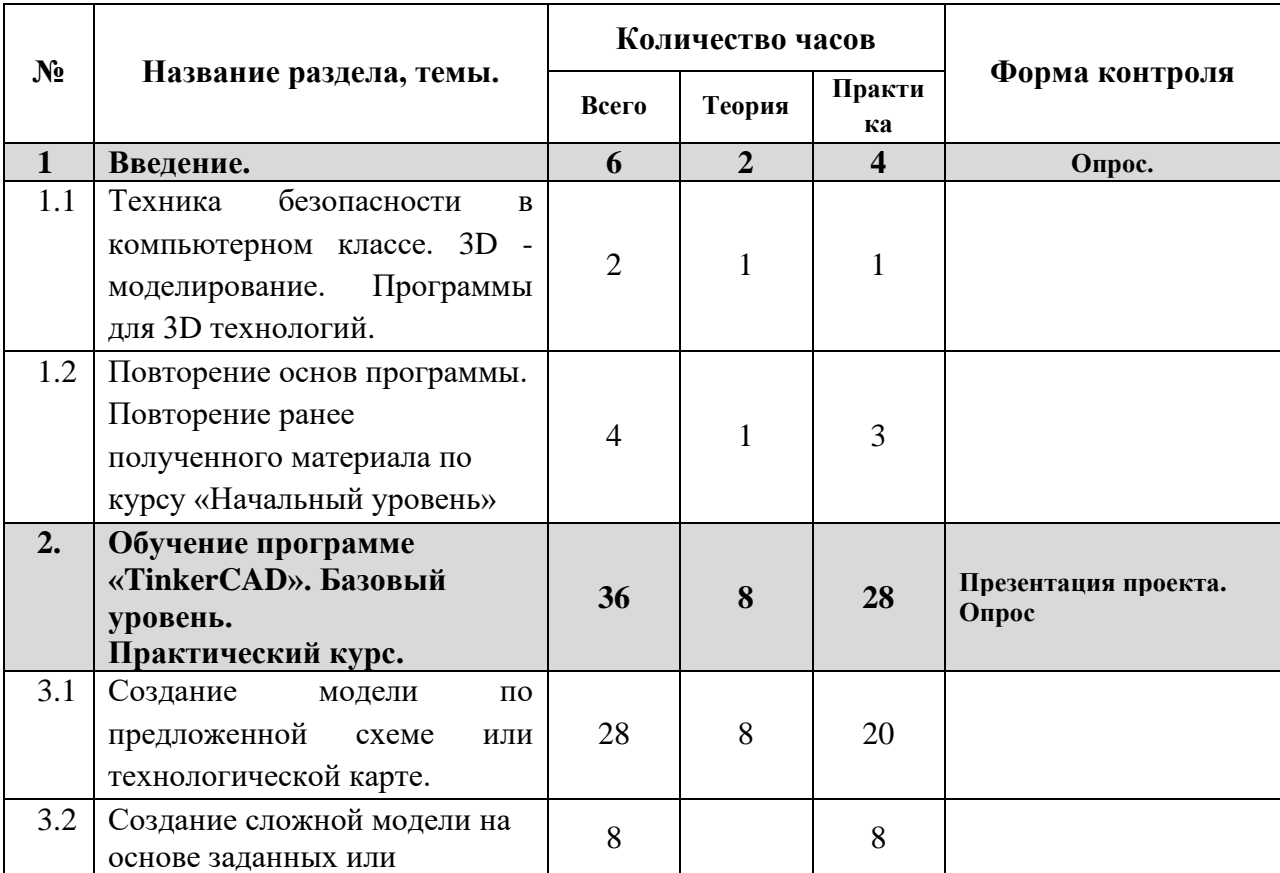

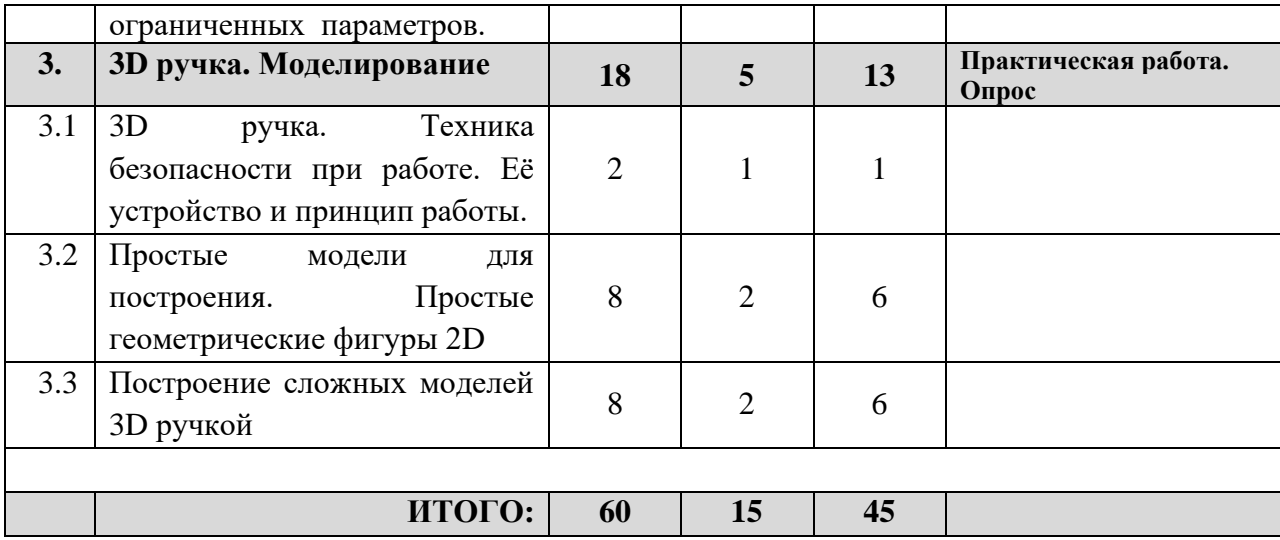

#### **Содержание учебного плана.**

#### **1. Введение**

#### **1.1. Техника безопасности в компьютерном классе.**

*Теоретические сведения:* Правила поведения и охрана труда в кабинете. Клавиатура. Правила безопасности до начала работы с оборудованием и во время работы.

#### **3D - моделирование. Программы, с помощью которых можно моделировать.**

*Теоретические сведения:* Какие существуют программы по 3D моделированию. Их отличия и сходства. Современные технологии развития 3D моделирования. Область применения. Видео обзоры. Российский и зарубежный опыт в разных сферах деятельности человека.

### **1.2. Повторение основ программы. Повторение ранее полученного материала по курсу «Начальный уровень»**

*Теоретические сведения:* Основные понятия и применение их в 3D-моделировании. Основные закономерности и средства гармонизации композиции. Пропорции, симметрия/асимметрия, статика/динамика и т.д.

*Практическая работа:* на основе ранее полученных знаний в программе, обучающие вспоминают программу, инструменты и действия. Вводный курс позволяет определить остаточные знания по программе «Начального уровня», выявить пробелы в знаниях, вспомнить пройденный материал. Обучающиеся для выполнения практической работы могут самостоятельно определить тему для построения.

#### **2. Изучение программы TinkerCAD. Базовый уровень.**

#### **Практический курс.**

**ВАЖНО: Базовый уровень обучения предполагает, что обучающиеся владеют начальными навыками программы. Закрепление пройденного материала по «начальному уровню», обучение новым техникам построения в программе происходит на практических занятиях. Самостоятельные проекты или проекты по заданию педагога позволяют освоить программу на более высоком уровне.**

#### **2.1. Создание модели по предложенной схеме или технологической карте.**

*Теоретические сведения:* Ученику демонстрируется готовая модель объекта. Совместно с педагогом и другими учениками данная модель устно раскладывается на простые геометрические формы При этом обсуждаются приемы построения модели, функции, которые необходимо применить при построении, цвет и форма. В качестве модели может быть взят любой объект: модель животного, техническая деталь, предмет интерьера или экстерьера и т.п.

*Практическая работа:* необходимо выполнить модель по образцу, представленным педагогом, максимально точно повторить по форме, как отдельный элемент, так и композицию в целом. Ученик прорабатывает геометрию модели. Комплекс приемов включает расчет размеров и построение форм, а также техники вращения, выдавливания, наращивания, полигонального моделирования. Так же педагог может представить лишь проекции модели (вид сверху, спереди, снизу), при этом ученику необходимо «собрать» модель, используя только проекции. Работа может выполняться, как индивидуально каждым учеником, так и в паре.

#### **2.2. Создание сложной модели на основе заданных или ограниченных параметров.**

*Теоретические сведения:* педагог раздает задание каждому ученику, при этом задает определенные параметры, например, ограничения по форме, цвету и тематике модели.

*Практическая работа:* данный вид работы выполняется индивидуально, самостоятельно, как итоговая работа с применением полученных знаний и умений. Ученик, пройдя курс по программе, на данном этапе обучения свободно может владеть всеми функциями программы и может самостоятельно и в срок выполнить задание педагога.

#### **3. 3D ручка и моделирование.**

#### **3.1. 3D ручка. Её устройство и принцип работы.**

*Теоретические сведения:* Презентация технологии работы 3D-ручкой. Виды 3Dручек. Материал для печати.

*Практическая работа:* Виды ручек. Настройка, заправка, извлечение пластика.

**3.2. Простые модели для построения. Простые геометрические фигуры 2D** *Теоретические сведения:* способы создания простейших моделей. Этапы работы от простого к сложному.

*Практическая работа:* целесообразно потренироваться в создании одномерных рисунков на горизонтальной плоскости. Для этого следует положить на горизонтальную поверхность стола лист ватмана, продумать сюжет рисунка (можно для первого опыта нанести на ватман карандашный контур) и воплотить его в реальность.

#### *3.3.* **Построение сложных моделей 3D ручкой**

*Теоретические сведения:* Понятие стереометрических фигур.Когда рука уже набита на одномерных объектах, можно попробовать изготовить стереометрическую фигуру, например, контурную объемную призму или пирамиду.

*Практическая работа:* Используя полученные навыки, рисует равносторонний треугольник, от вершин которого пластиковыми нитями формируются вертикальные или наклонные ребра. Три наклонных ребра, соединенные в верхней точке вертикальной оси, образуют тело пирамиды. Для призмы рисуются вертикальные ребра, которые соединяются на торце и образуют верхнюю грань в форме такого же равностороннего треугольника, как в основании.

### **Планируемые результаты**

## **Предметные.**

По окончании обучения по программе обучающиеся будут:

- 1. Знать среду конструирования «TinkerCAD» на более высоком и углубленном уровне.,
- 2. Знать правила безопасной работы с компьютером;
- 3. Уметь конструировать различные модели 3D более сложные по форме, объему и

цвету.

4. Научатся работать 3D ручкой и создавать модели.

## **Метапредметные.**

## *Регулятивные универсальные учебные действия:*

1. Формировать умения ставить цель – создание творческой работы, планировать достижение этой цели;

2. Осуществлять итоговый и пошаговый контроль по результату;

3. Оценивать получающийся творческий продукт и соотносить его с изначальным замыслом.

## *Познавательные универсальные учебные действия:*

4. Осуществлять поиск информации в индивидуальных информационных архивах учащегося, информационной среде образовательного учреждения;

5. Синтезировать, составлять целое из частей, в том числе самостоятельное достраивание с восполнением недостающих компонентов.

## *Коммуникативные универсальные учебные действия:*

6. Выслушивать собеседника и вести диалог;

7. Признавать возможность существования различных точек зрения и права каждого иметь свою;

8. Осуществлять постановку вопросов – инициативное сотрудничество в поиске и сборе информации.

## **Личностные.**

- 1. Понимать мотивы своих действий при выполнении заданий;
- 2. Развивать любознательность, сообразительность при выполнении разнообразных заданий проблемного характера;
- 3. Развивать самостоятельность суждений.

#### **Условия реализации программы.**

*Материально-техническое обеспечение*

• компьютерный класс

#### Программное обеспечение:

- операционная система: Windows  $7, 10$
- программа (онлайн-редактор) «TinkerCAD», которая является бесплатным ПО.

#### Аппаратное обеспечение:

- ПК по одному на каждое рабочее место, оснащенное выходом в Интернет;
- принтер для печати раздаточного материала (технологических схем);
- мультимедийный проектор с экраном.
- 3D-ручка

#### Вспомогательные материалы:

- Бумага, Цветные карандаши, Фломастеры (индивидуальные у каждого ученика)
- Наборы Лего
- Пластик для 3D ручки

### *Информационное обеспечение*

- Технологические схемы (пошаговая инструкция для учеников для разработки моделей). Разрабатываются на каждое занятие для творческих проектов на усмотрение педагога. Технологическая схема позволяет ученику не растеряться при построении 3D модели и закрепить полученный материал.
- Видео- и фото презентации по построению примеров 3D моделей.

## **Формы контроля.**

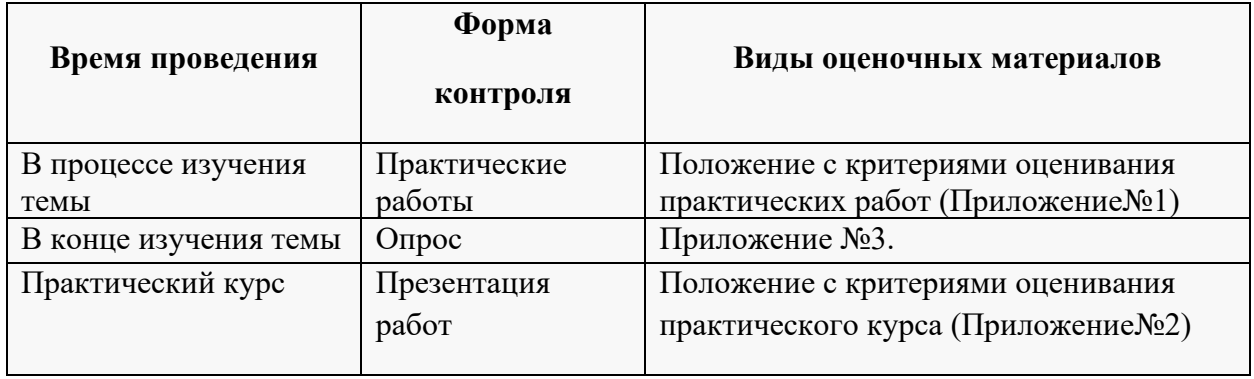

## **Оценочные материалы**

## **Приложение №1**

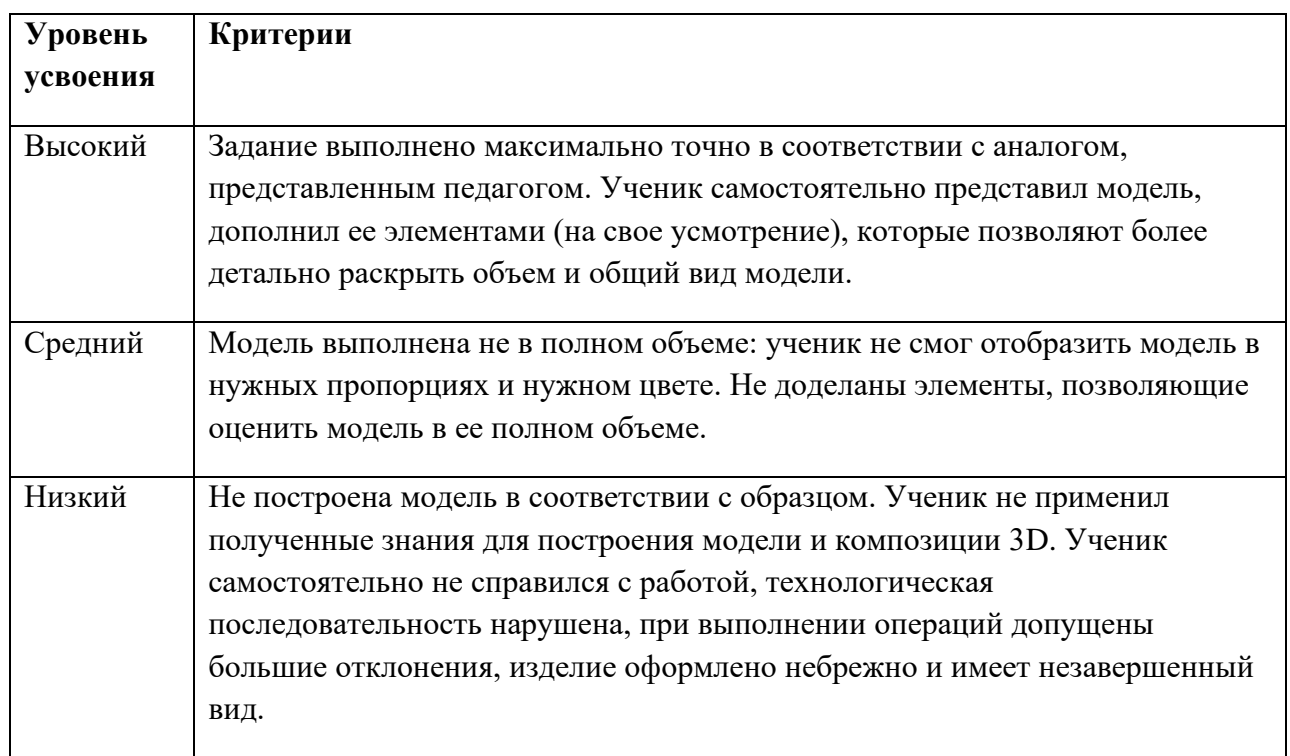

## **Критерии оценки практической работы**

## **Приложение №2.**

## **КРИТЕРИИ ОЦЕНИВАНИЯ ПРАКТИЧЕСКОГО КУРСА**

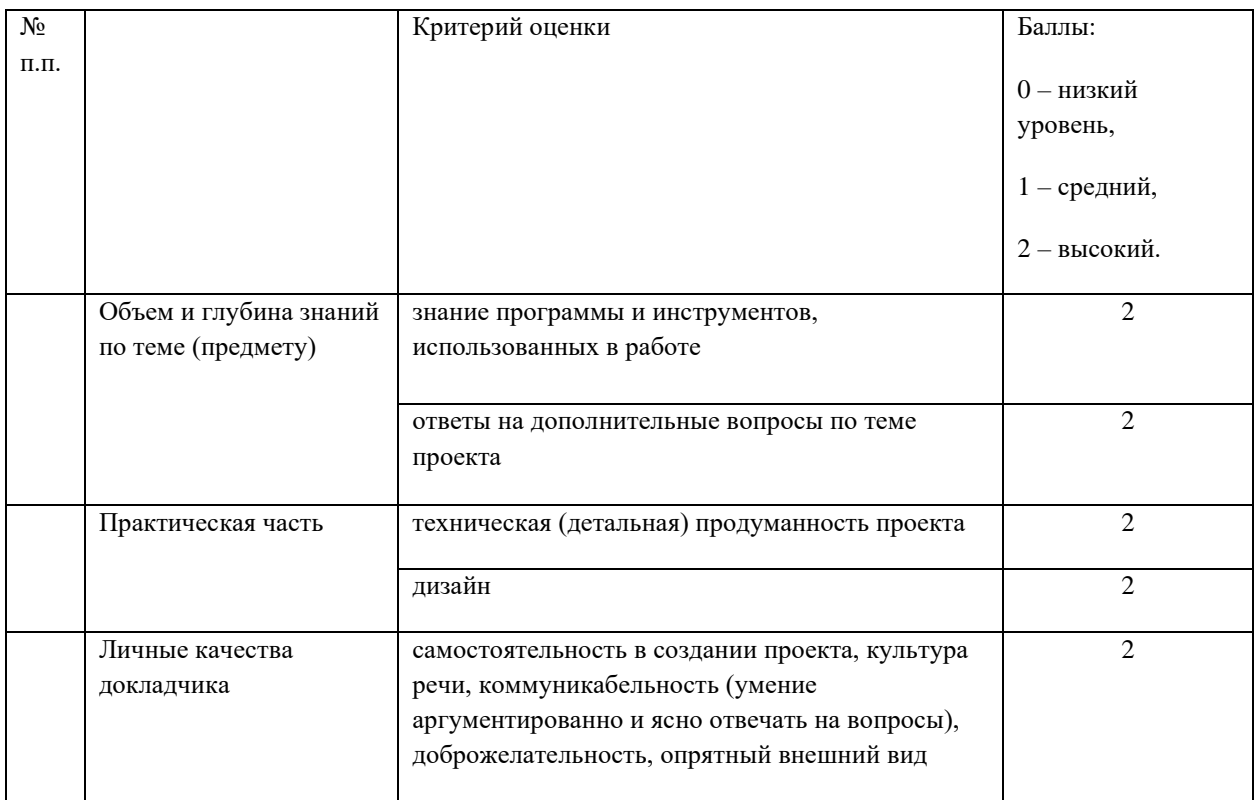

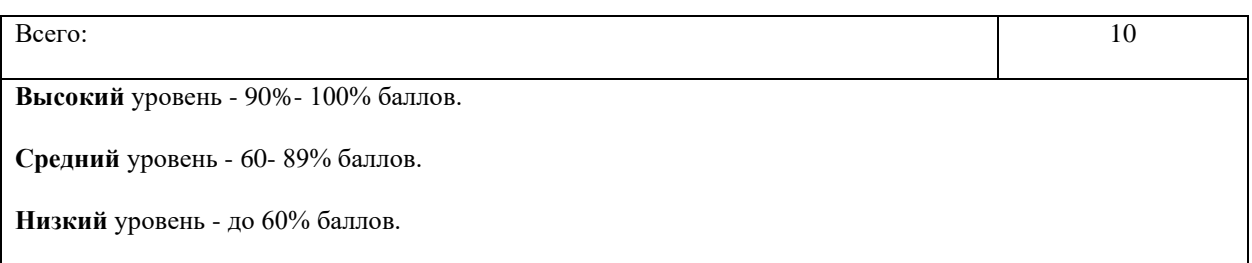

## **Приложение №3.**

### **Опрос (устный) после прохождения темы и для закрепления пройденного материала.**

Проверка полученных знаний:

-Что означает данная пиктограмма (по выбору педагога) в программы?

-Как изменить размер объекта?

-Как поднять (опустить) объект?

- -Каким образом можно вырезать фрагмент из фигуры?
- -Как сгруппировать объекты?
- -Как вставить объект в рабочую область?
- -Как переместить объект?
- -Каким образом вам удобнее поворачивать сцену?
- Способы редактирования объектов…
- И т.п.

### **Методическое обеспечение образовательной программы**

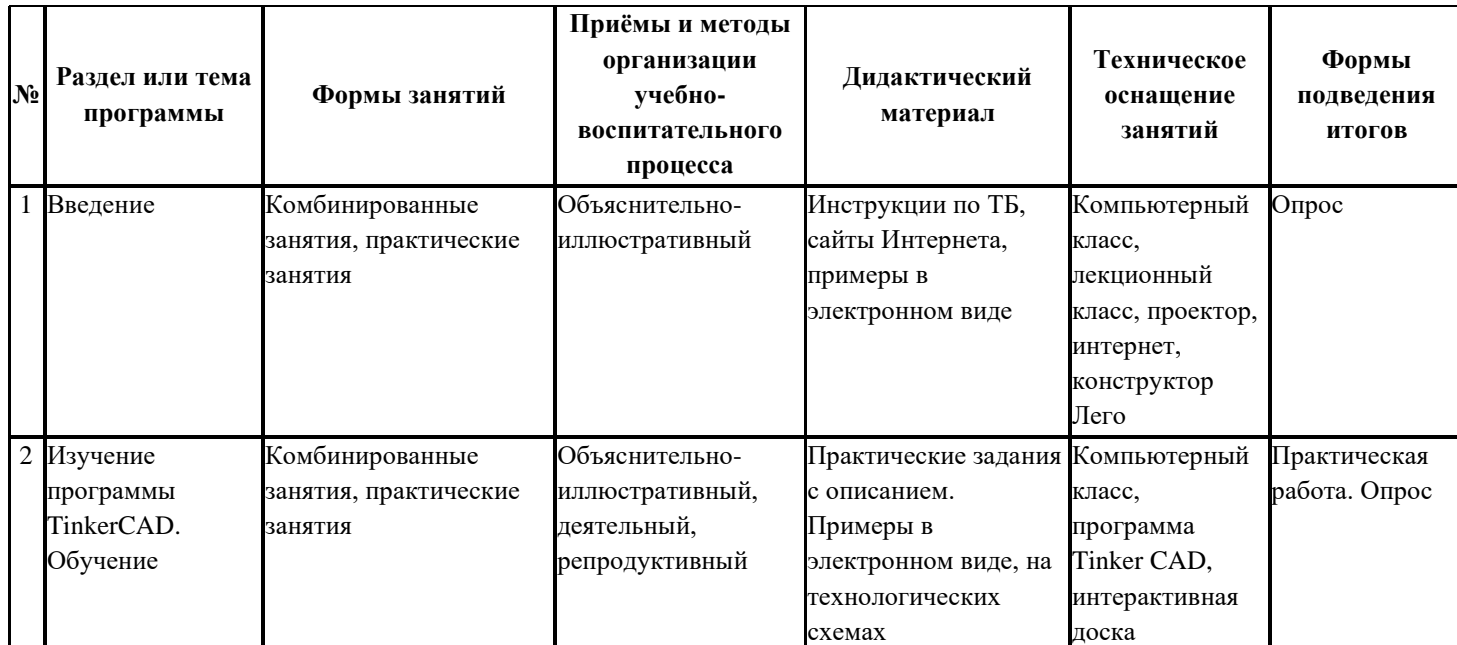

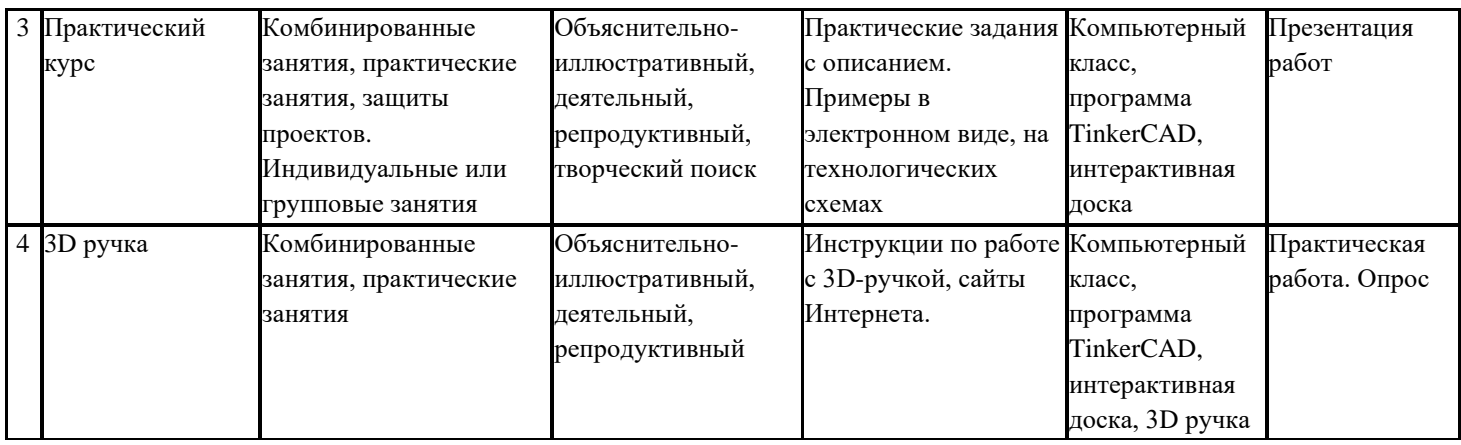

#### **Литература и электронные ресурсы**

- 1. Электронный ресурс TinkerCAD —веб-приложение для 3D-проектирования и 3Dпечати. Форма доступа: [https://www.tinkercad.com](https://www.tinkercad.com/)
- 2. Электронный ресурс (начальное проектирование в TinkerCAD <https://3dtoday.ru/blogs/daymon/tinkercad-for-dummies-part-1/>
- 3. Электронный ресурс «Инженерная графика». Форма доступа: http://www.informika.ru.
- 4. Якиманская И. С. Развитие пространственного мышления школьников. М.:Педагогика, 1980 — 239 с.
- 5. Дмитрий Горьков "TinkerCAD для начинающих" (2015 год) (подробное руководство по началу работы) - 125 с.
- 6. Савахата Леса. Гармония цвета. Справочник. Сборник упражнений по созданию цветовых комбинаций. – М.: Астрель: АСТ, 2003. – 184 с.;